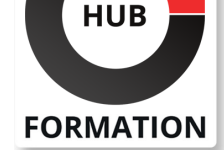

#### **ET METIERS DE L'INFORMATIQUE**

# Formation Camtasia, créer des contenus e-learning interactifs

N° ACTIVITÉ : 11 92 18558 92 TÉLÉPHONE : 01 85 77 07 07 E-MAIL : inscription@hubformation.com

**SESSIONS** PROGRAMMÉES

Référence CMT

Durée 2 jours (14h) Tarif 1 360 €HT Repas repas inclus

A DISTANCE (FRA) du 12 au 13 mai 2025 du 7 au 8 juillet 2025 du 20 au 21 octobre 2025

du 5 au 6 mai 2025

 du 30 juin au 1er juillet 2025 du 13 au 14 octobre 2025

VOIR TOUTES LES DATES

PARIS

Cette formation vous apprendra à créer et gérer efficacement du contenu et des présentations e-learning de manière interactive avec Camtasia. Vous intègrerez du texte, de l'audio et de la vidéo afin de développer des supports de communication multimédia riches et adaptés.

### **Objectifs**

- | Découvrir les bases de l'e-learning
- Créer du contenu d'e-learning interactif
- Développer des présentations interactives avec texte, audio et vidéo
- | Produire et publier des vidéos

## Public

| Toutes les personnes souhaitant réaliser un support de communication interactif.

## **Prérequis**

| Bonnes connaissances d'un système d'exploitation graphique.

# Programme de la formation

#### **Présentation de Camtasia**

- | Principe de fonctionnement.
- | Prise en main de l'interface graphique.
- | Utilisation de l'aide. Principaux concurrents.

#### **Réalisation d'un screencast**

- | Les différents types de screencast.
- | Les différentes étapes de création d'un screencast.
- Stockage des fichiers. CAMREC et CAMPROJ.
- Le scénario d'un screencast.
- | Exercice Gestion des fichiers. Scénariser un scénario.

#### **L'enregistrement**

- | Le paramétrage de Camtasia Recorder.
- Dimensions de l'enregistrement du projet.
- Intégrer l'animateur.
- Optimisation audio. Suppression du bruit.
- Gestion de l'étape d'enregistrement.

#### **Le montage**

- | Découvrir l'interface du studio.
- Réalisation du découpage de la vidéo.
- | Insertion des images et des légendes.
- | Mettre en place les transitions.

#### **La musique**

Ajouter une musique.

- | Gérer la hauteur du son de façon manuelle/automatique.
- | Enlever le bruit de fond.
- | Réévaluer le volume des transitions.

Synchroniser les sous-titres avec un script.

- Ajout des sous-titres.
- Exportation, importation et incrustation des sous-titres.
- Création un menu interactif. Création de quiz.
- Configurer le module PowerPoint.

#### **Publication de projets**

- | Eléments d'un projet. Préférences de publication.
- | Le service screencast.com.
- | Intégration dans un site Web.
- | Utilisation d'un export multiple.

#### **Aller plus loin dans Camtasia**

- Effets spéciaux et animations. Les zooms au montage.
- | Application de SmartFocus aux images Zoom-n-Pan.
- | Les marqueurs et la gestion de la vitesse de lecture.
- | Camtasia et le format Zip.

### Méthode pédagogique

- | Utilisation de l'interface graphique.
- Mettre en place le mode d'enregistrement.
- Réalisation d'un montage en y intégrant une vidéo, des images et des légendes.
- Intégrer de la musique.
- Insérer les sous-titres et un menu.
- Publication du projet.

| Mettre en place les effets spéciaux, les animations, les zooms. Utilisation de la fonction Smart Focus.

### Méthode d'évaluation

Tout au long de la formation, les exercices et mises en situation permettent de valider et contrôler les acquis du stagiaire. En fin de formation, le stagiaire complète un QCM d'auto-évaluation.

## Suivre cette formation à distance

Voici les prérequis techniques pour pouvoir suivre le cours à distance :

| Un ordinateur avec webcam, micro, haut-parleur et un navigateur (de préférence Chrome ou Firefox). Un casque n'est pas nécessaire suivant l'environnement.

| Une connexion Internet de type ADSL ou supérieure. Attention, une connexion Internet ne permettant pas, par exemple, de recevoir la télévision par Internet, ne sera pas suffisante, cela engendrera des déconnexions intempestives du stagiaire et dérangera toute la classe.

| Privilégier une connexion filaire plutôt que le Wifi.

| Avoir accès au poste depuis lequel vous suivrez le cours à distance au moins 2 jours avant la formation pour effectuer les tests de connexion préalables.

| Votre numéro de téléphone portable (pour l'envoi du mot de passe d'accès aux supports de cours et pour une messagerie instantanée autre que celle intégrée à la classe virtuelle).

| Selon la formation, une configuration spécifique de votre machine peut être attendue, merci de nous contacter.

Pour les formations incluant le passage d'une certification la dernière journée, un voucher vous est fourni pour passer l'examen en liane.

| Pour les formations logiciel (Adobe, Microsoft Office...), il est nécessaire d'avoir le logiciel installé sur votre machine, nous ne fournissons pas de licence ou de version test.

| Horaires identiques au présentiel.

### Accessibilité

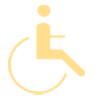

Les sessions de formation se déroulent sur des sites différents selon les villes ou les dates, merci de nous contacter pour vérifier l'accessibilité aux personnes à mobilité réduite.

Pour tout besoin spécifique (vue, audition...), veuillez nous contacter au 01 85 77 07 07.